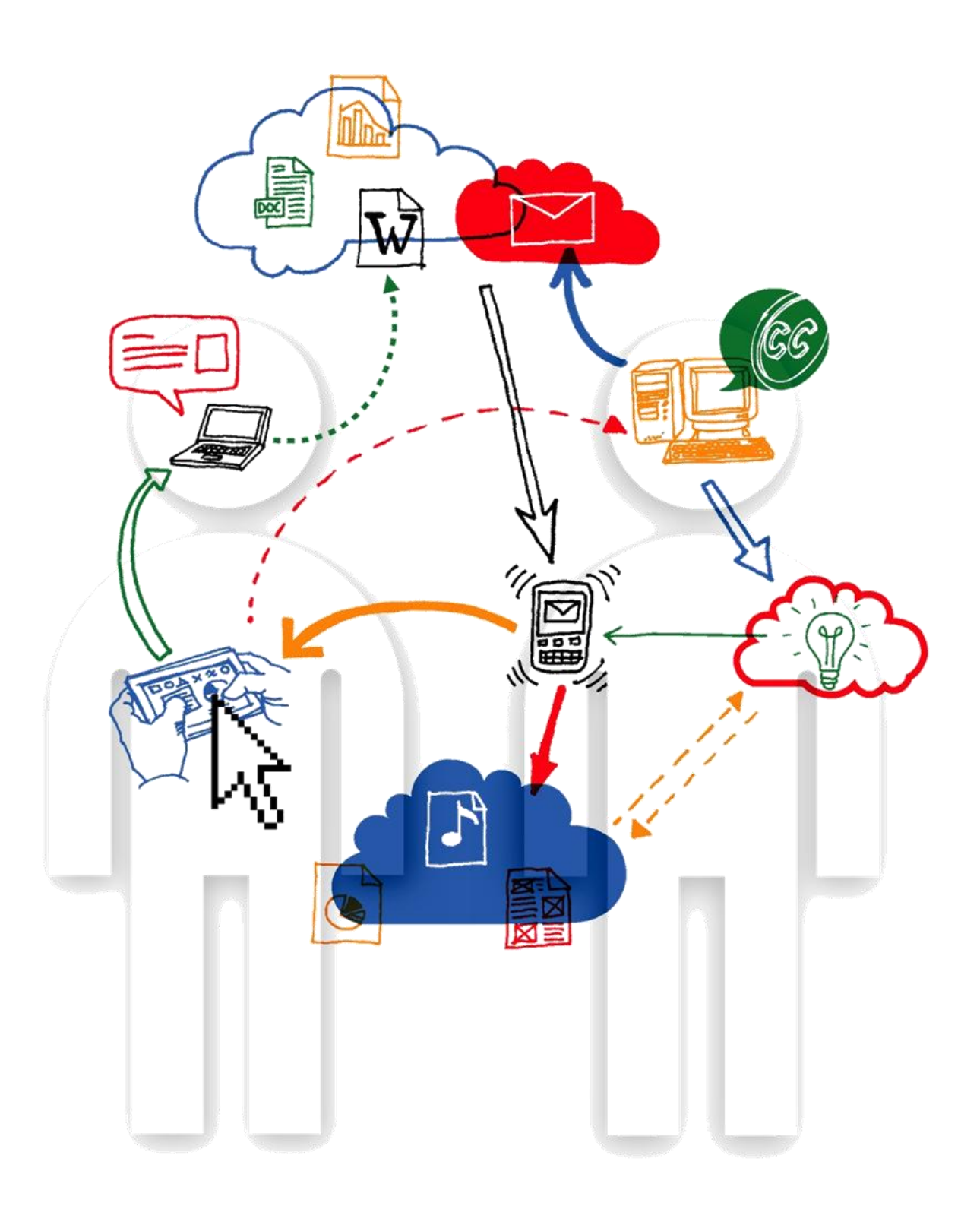

### **Zarządzanie on-line**

Podstawowe kwestie

Publikacja dla warsztatów "Zarządzanie on-line w organizacji pozarządowej" organizowanych w ramach konferencji Sektor 3.0

Autorka tekstu: Agata Jałosińska Ilustracje i skład: Piotr Chuchla

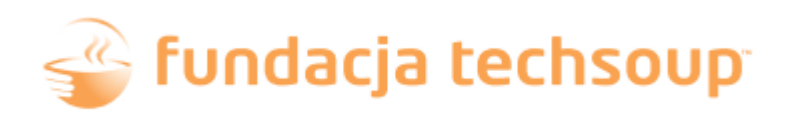

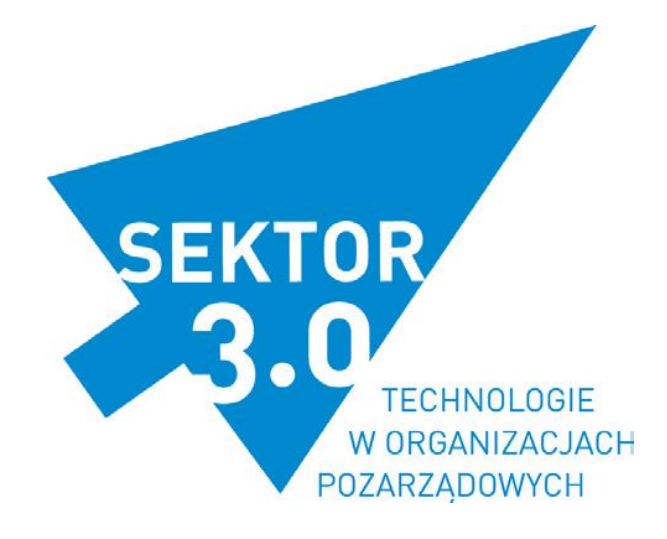

Prawa autorskie do tekstów posiada Fundacja TechSoup. Teksty dostępne są na licencji Creative Commons-Uznanie autorstwa-Na tych samych warunkach 3.0. Treść licencji jest dostępna na stronie: www.creativecommons.org/licenses/by-sa/3.0/pl/.

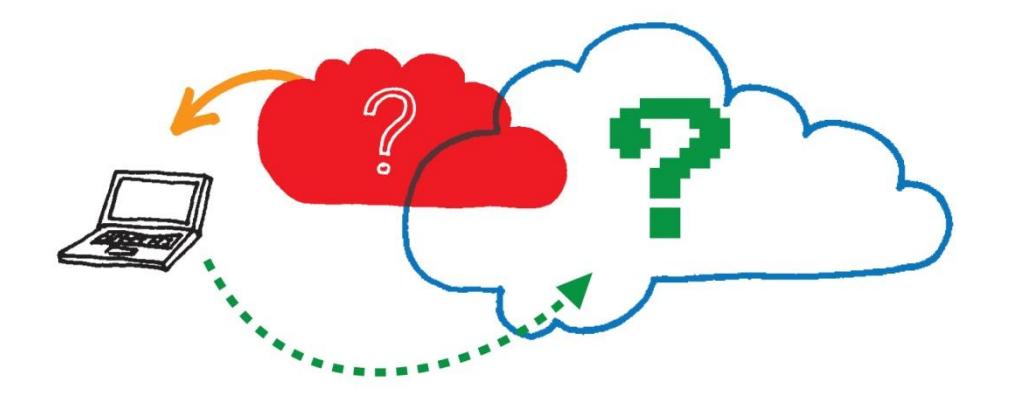

### <span id="page-2-0"></span>**Duże pytania** - kwestie horyzontalne

Oddajemy w Państwa ręce przegląd najważniejszych tematów, które pojawiają się przy wprowadzaniu nowych technologii do świata bibliotek publicznych. Kwestia zarządzania organizacją, w tym również biblioteką, jest niezwykle szeroka – właśnie dlatego przygotowaliśmy dla Państwa tę publikację, zbiór linków w serwisie Delicious oraz prowadzimy Centrum Informacyjne przy Akademii Rozwoju Filantropii w Polsce. Wszystko po to, by ułatwić Państwu wykorzystywanie nowych technologii w praktyce.

Chcemy zachęcić Państwa do spojrzenia na omówione technologie życzliwym okiem i wykorzystywania ich potencjału najlepiej, jak się da. Według nas w temacie zarządzania on-line nacisk powinien być położony na "zarządzanie", a nie na "on-line". Dlatego warto najpierw zwrócić uwagę na Państwa sposób pracy, a dopiero potem dobrać do tego odpowiednie narzędzia.

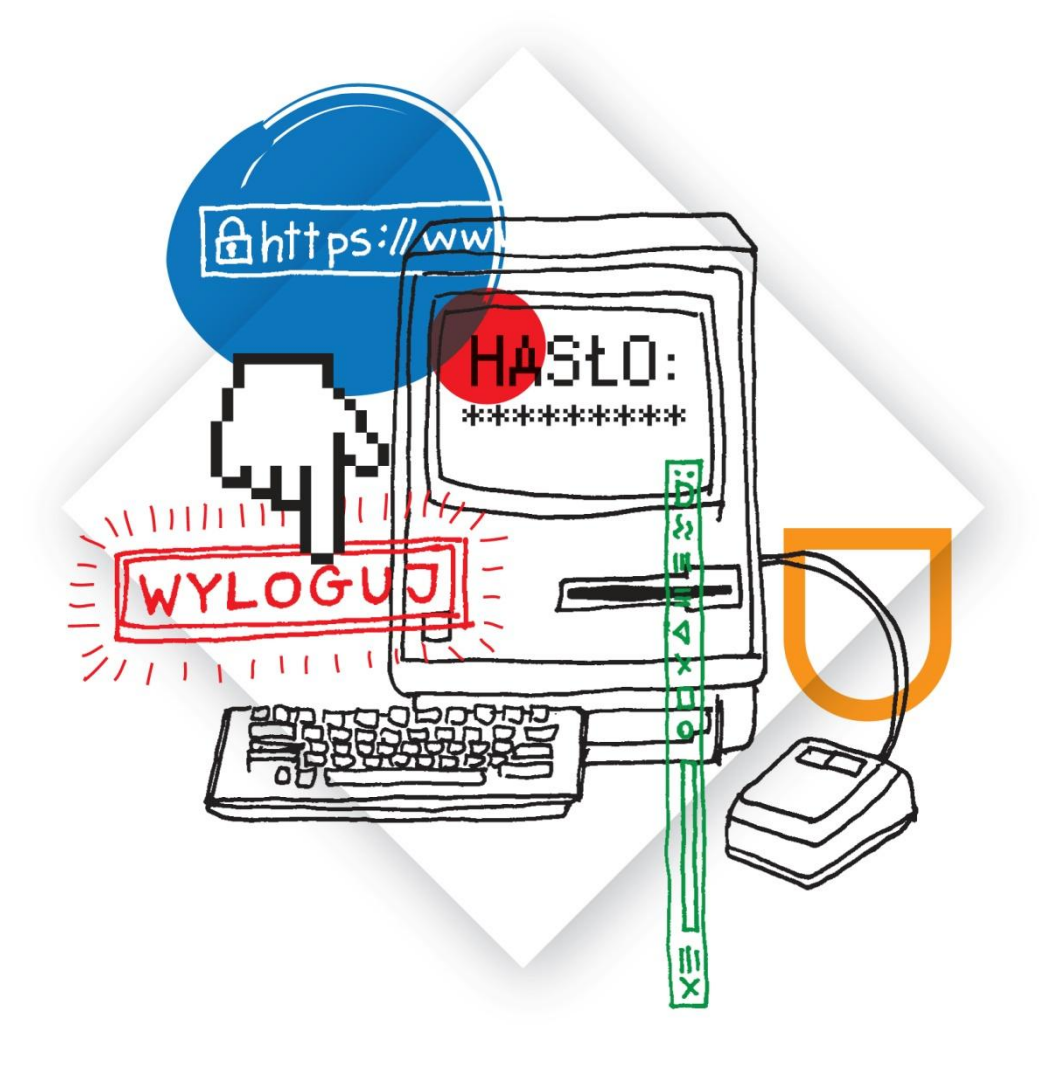

### <span id="page-3-0"></span>**1. Bezpieczeństwo**

Nie musisz być specem od IT, żeby zadbać o bezpieczeństwo swoje i swoich danych osobowych.

Bezpieczne korzystanie z technologii to temat, który powinien pojawiać się nie tylko w kontekście bankowości on-line. Uważność i świadomość konsekwencji naszych działań powinna towarzyszyć nam w codziennym korzystaniu z Internetu i komputera. Co to znaczy? Zachęcamy Was, drogie czytelniczki i czytelnicy, do spojrzenia na swój komputer jak na proste urządzenie, które nie zrobi niczego bez Waszej zgody i nad którym jesteście w stanie zapanować.

W momencie **podłączenia się do Internetu** stajemy się jednym z milionów użytkowników sieci. Wejście na każdą stronę internetową wymaga od naszego komputera przesłania wielu informacji, w których zawarte są m.in. dane identyfikacyjne (informacje o naszym połączeniu z Internetem); informacje o stronie, którą chcemy obejrzeć; wiadomości o naszych preferencjach (np. język tekstu); a także dane odebrania pakietu z treścią dostosowaną do naszego urządzenia. W Internecie – ogromnej sieci komunikacyjnej – dane przesyłane są non stop (a my nie musimy tego widzieć, ponieważ nie wpływa to na nasz sposób korzystania z sieci).

#### **ZASADA NR 1: Nie zapamiętuj haseł w przeglądarkach**

Podstawową zasadą bezpieczeństwa przy korzystaniu z Internetu jest **zapamiętywanie swoich haseł i loginów samodzielnie, a nie zostawianie ich w przeglądarkach**. Kiedy nasze hasła są zapamiętywane, stają się widoczne praktycznie w każdym momencie korzystania z sieci (np. hasło do Facebooka będzie możliwe do rozszyfrowania nawet wtedy, gdy nie jesteśmy zalogowani na tym serwisie społecznościowym).

#### **ZASADA NR 2: Twórz rozbudowane hasła, różne dla poszczególnych serwisów**

A skoro przy hasłach jesteśmy, to wprowadźmy zasadę następną: dobrze by było, gdyby Twoje hasła nie brzmiały następująco: "asd123", "gwertyuiop", "abcd1234", "gbpkostrzyn", "dyrektor1", "imienazwisko", "dataurodzenia", czy, znany wszem i wobec, "admin1". Nasze hasła są naszą ochroną, nie muszą jednak być utrudnieniem. Dla tych, którzy mają pamięć i lubią łamigłówki, **istnieje kilka metod budowania haseł**, np. jeśli nasze dotychczasowe hasło brzmiało "rudykot", to napiszmy je wstukując litery przesunięte o jeden klawisz w prawą stronę, czyli zamiast "rudykot" powstanie "tifulpy". Trudne do zgadnięcia? Raczej tak, choć do zapamiętania nie tak bardzo.

Dla tych, którzy nie chcą sami budować skomplikowanych haseł, powstały programy, które wymyślają je za nas i zapamiętują w sposób szyfrowany (bezpieczniejszy niż poprzez standardowe połączenie). Kilka takich programów znajdziecie w katalogu linków Delicious: [http://delicious.com/centrum\\_arfp/](http://delicious.com/centrum_arfp/)

#### **ZASADA NR 3: Nie instaluj toolbarów**

Podczas instalowania programów (np. do obróbki zdjęć, dźwięku) czy urządzeń (np. drukarek, skanerów) jesteśmy zachęcani do tego, by dołączać do swoich przeglądarek "toolbary". Są to programy, które po zainstalowaniu wchodzą w skład naszych przeglądarek. Pojawiają się w paskach zadań, zawierają okna wyszukiwarek i przyciski, które teoretycznie mają nam pomóc w korzystaniu z sieci lub zainstalowanego programu/urządzenia. Z reguły informacje o nich pojawiają się na przedostatnim etapie instalacji, równolegle z pytaniem o utworzenie skrótu do programu na pulpicie. Zgodę na ich instalację podejmowana jest zazwyczaj za nas – naszym zadaniem jest więc odznaczenie tej decyzji. **Tak naprawdę toolbary zbierają informacje o tematach, które wyszukujemy i przekazują je do twórców programów, od których pochodzą**. Dodatkowo zaśmiecają połączenie, blokując przesyłanie danych, przez co Internet i przeglądarka działają wolniej, a nasz komputer obciążony jest realizacją dodatkowych zadań.

#### **ZASADA NR 4: Korzystaj z połączeń https i aktualizuj przeglądarki**

Z Internetem łączymy się najczęściej za pomocą przeglądarek – najpopularniejsze z nich to Internet Explorer, Firefox, Opera i Chrome. Połączenie następuje za pomocą protokołów: **http lub https**. Protokół http umożliwił powstanie sieci Internet ze względu na zuniformizowany sposób przesyłania danych pomiędzy poszczególnymi komputerami. Wraz z rozwojem tej sieci, zwiększeniem liczby użytkowników i powstaniem nowych usług oferowanych przez sieć, potrzebne były nowe sposoby transmisji danych.

**Https** to protokół umożliwiający przesyłanie danych **w sposób zaszyfrowany**, to znaczy: nieczytelny dla osób trzecich. W momencie, gdy nasza przeglądarka łączy się z siecią za pomocą połączenia https, jesteśmy bezpieczniejsi, a nasze dane trudniej dostępne. Praktycznie każda z przeglądarek umożliwia korzystanie z sieci w ten sposób – funkcję tę można znaleźć w dziale "opcje/narzędzia". Polecamy korzystanie z niej na stałe. Warto też **aktualizować przeglądarki**. Złośliwość losu powoduje, że komunikat o nowej wersji pojawia się wtedy, kiedy musimy coś bardzo szybko znaleźć i nie mamy czasu na ponowne uruchomienie przeglądarki po zakończeniu procesu. Jednak nie aktualizując przeglądarek, zgadzamy się na **mniejsze bezpieczeństwo w trakcie korzystania z Internetu**. Każda aktualizacja to naprawienie wcześniej występujących błędów. Im częściej przeglądarka jest aktualizowana, tym lepiej dla nas.

#### **ZASADA NR 5: Wylogowuj się z kont po skończeniu korzystania z serwisów i stron**

Podczas codziennego korzystania z sieci wielokrotnie wchodzimy i wychodzimy z naszych skrzynek pocztowych, Facebooka i innych serwisów. Za każdym razem, gdy wyłączamy przeglądarkę bez wylogowania się z danego serwisu, dane pozostają dostępne na linii naszego połączenia z portalem. Oznacza to, że **informacje te są dostępne dla osób trzecich**, nawet jeśli nie mamy otwartej przeglądarki. Warto zatem wylogowywać się po skończeniu pracy – będzie to dla nas bezpieczniejsze.

#### **ZASADA NR 6: Zachowaj rozsądek i czytaj to, co jest napisane na ekranie**

Ostatnia zasada jest najprostszą z możliwych: postępujmy zgodnie ze zdrowym rozsądkiem i czytajmy to, co jest napisane na ekranie. Nikt nie zostawia kluczy do mieszkania w drzwiach (a hasła w przeglądarkach tak), nie wychodzimy z domu zostawiając go otwartym (ale często zapominamy się wylogować się z poczty lub serwisów społecznościowych), zmieniamy drzwi na nowe, gdy stare się popsują (ale nie aktualizujemy przeglądarek), wolimy nie podpisywać dokumentów bez czytania (ale w Internecie prędzej klikniemy OK niż sprawdzimy, na co się zgadzamy). Warto próbować podchodzić do technologii jak do **codziennego narzędzia pracy**, które znamy i nad którym możemy zapanować. Z każdym krokiem będzie coraz łatwiej, a potem – już tylko ciekawiej!

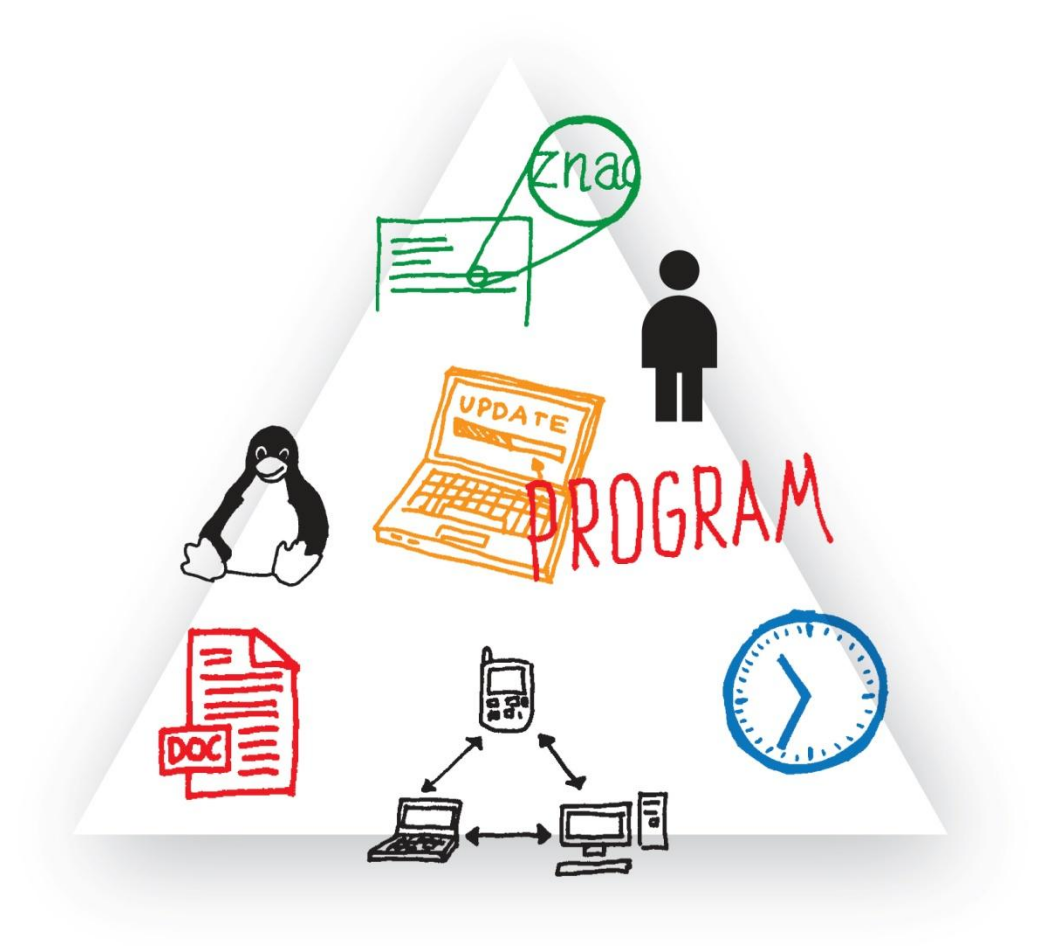

### <span id="page-7-0"></span>**2. Dostępność**

Na rynku znajdziemy programy, które pomogą w praktycznie każdej działalności biblioteki publicznej: tworzeniu faktur, zarządzaniu czasem i projektem, rozmów on-line i w księgowości. Co zrobić, jeśli programów do wyboru mamy kilka i nie wiemy, na który się zdecydować?

Ważnym kryterium wyboru programu jest jego **dostępność** (z ang. *accessibility*). Pod tym hasłem mieści się szeroki zakres funkcji i narzędzi, które dany program powinien posiadać, aby być wygodnym w użytkowaniu.

Przede wszystkim program powinien być dostosowany do systemu operacyjnego zainstalowanego na komputerach i laptopach w bibliotece. Już na pierwszym etapie wyboru musimy zwrócić uwagę na to, czy na naszym sprzęcie zainstalowany jest Windows, Linux, iOS i z którym z nich nasz przyszły produkt jest kompatybilny. Wybrany przez nas program powinien pasować do posiadanej wersji systemu operacyjnego (w przypadku Windowsa 32 i 64-bit). Niektórzy producenci dystrybuują wersje programów dostosowane do różnych systemów operacyjnych – warto zwrócić na nie uwagę w sytuacji, gdy członkowie organizacji nie używają jednego rodzaju oprogramowania.

Kolejną kwestią jest sprawdzenie, **jak często dany program jest aktualizowany** i czy pobierana jest opłata za zaktualizowanie posiadanej wersji. Aktualizacja to podniesienie użyteczności programu, wzbogacenie o nowsze funkcje i z reguły poprawienie błędów występujących w poprzednich edycjach. Warto zadbać, żebyśmy raz decydując się na program, mogli korzystać z niego przez dłuższy czas. Konieczność zmieniania programu po przyzwyczajeniu się do dotychczasowego nie jest najlepszym rozwiązaniem, choć czasem koniecznym.

Jeżeli często pracujemy w modelu rozproszonym (z filii, domu, podróży służbowej) warto zastanowić się nad wykorzystaniem programów umożliwiających **pracę zdalną** – takich, w których na jednym dokumencie może pracować równocześnie kilka osób. Co więcej, każda z tych osób ma dostęp do tej samej wersji dokumentu i gdy dany użytkownik dopisuje informacje, pojawiają się one u wszystkich pozostałych automatycznie. Takie rozwiązania są możliwe dzięki pracy w tzw. **chmurze**. Te programy pozwalają również na wykonanie jakiejś części pracy, gdy nie jesteśmy podłączeni do sieci, a potem zaktualizowanie wyników pracy po podłączeniu. Nie zatrzymuje to pracy w wypadku słabszego połączenia z siecią bądź jego braku.

Jeśli chodzi o dostępność, należy również zadbać o to, aby nowy program był dostosowany do potrzeb pracowników i użytkowników biblioteki. Istnieją programy przeznaczone specjalnie dla osób niedowidzących i niewidomych, wyposażone w syntezatory mowy lub opcję powiększania tekstu/obrazu.

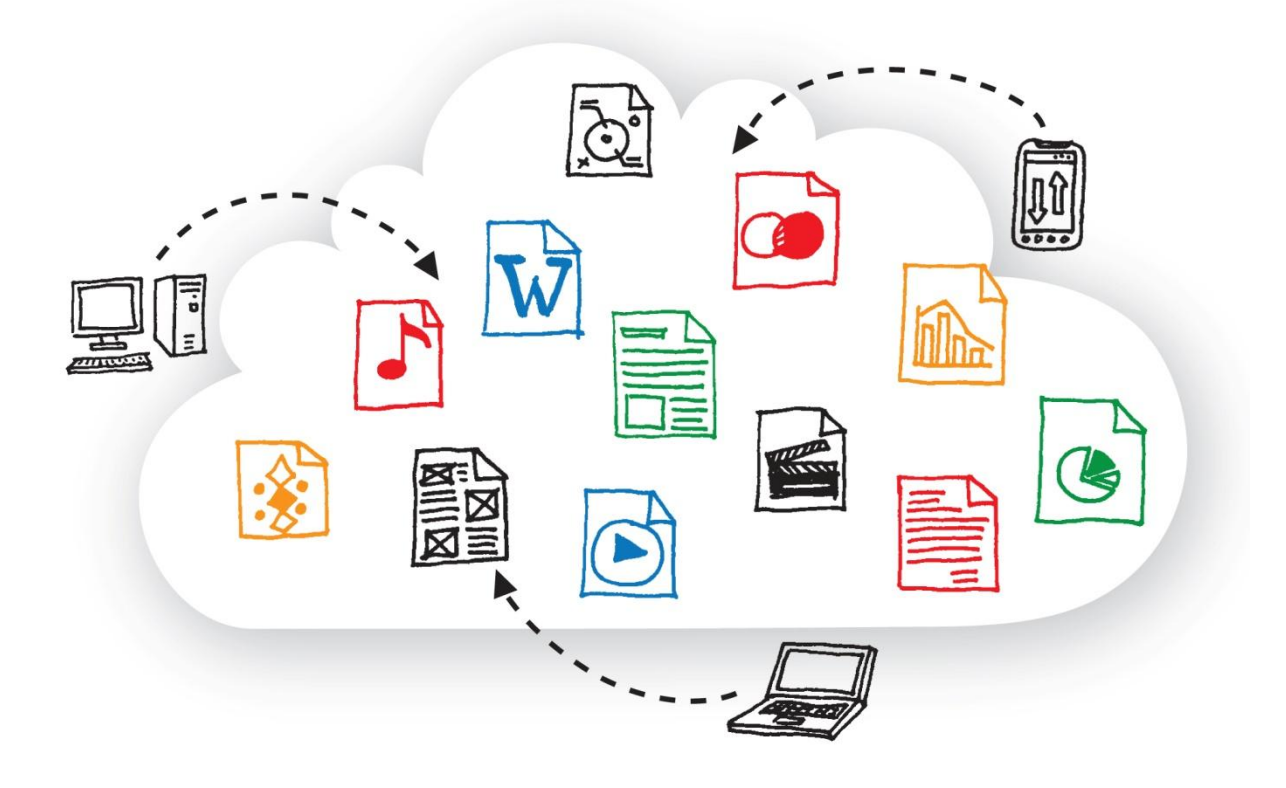

### <span id="page-9-0"></span>**3. Chmura/serwer**

Wszystkie dane, które wysyłamy, są gdzieś przechowywane. Nawet gdy mówimy, że informacja jest w Internecie, oznacza to, że zapisana jest fizycznie na jakimś serwerze. Nie musi nas interesować, gdzie dany serwer się znajduje – wystarczy, że za pomocą programu, aplikacji lub przeglądarki będziemy mogli skorzystać z zapisanych na nim informacji. To oznacza, że nasze dane są potencjalnie dostępne dla wszystkich użytkowników sieci. Miejscem, gdzie mogą być przechowywane informacje, jest najczęściej twardy dysk komputera, pendrive lub zewnętrzny serwer.

Trzymanie informacji na **serwerze**, którego jesteśmy właścicielami, to najbezpieczniejsza, ale również trudno dostępna opcja dla bibliotek publicznych – głównie ze względu na koszty utrzymania takiego serwera i konieczność posiadania specjalnych pomieszczeń, gdzie mógłby się on znajdować. Dlatego też przeważnie korzysta się z zewnętrznych serwerów do których dostęp jest wykupywany i regularnie opłacany. Wraz z zakupem przestrzeni na serwerze opłacamy również pakiet danych, które za pomocą łącza internetowego będzie można przesyłać – od tego zależy m.in. prędkość wczytywania się naszej strony internetowej. Posiadanie informacji na

serwerze (własnym lub wynajmowanym) oznacza przetrzymywanie całej informacji i danych w jednym miejscu. Właściciel serwera zobowiązany jest do utrzymywania go w dobrym stanie, ale już do właściciela informacji należy troska o bezpieczeństwo danych przechowywanych na serwerze.

Z serwerem możemy się komunikować za pomocą **FTP**, czyli protokołu do przesyłania plików. Żeby to zrobić, musimy mieć zainstalowany na naszym komputerze tzw. klient ftp (czyli odpowiedni program), za pomocą którego łączymy się z serwerem. Jeżeli wszyscy pracownicy instytucji mają zainstalowane u siebie programy FTP, mogą swobodnie umieszczać informacje na serwerze i mieć do nich równoległy dostęp.

Bardzo popularną formą dzielenia się informacjami, która umożliwiła wiele zmian w sposobie pracy bibliotek, jest przechowywanie informacji w tzw. **chmurze**. Co to znaczy?

Działa to odwrotnie do opisanego wcześniej modelu, w którym cała informacja zapisana została na jednym serwerze: gdy pracujemy w chmurze, nasza informacja zostaje podzielona na mniejsze części i każda z tych mniejszych części przechowywana jest na innym serwerze. Na tej zasadzie działają np. **dokumenty udostępniane on-line** (GoogleDocs, Piratepad). Adres dokumentu zapisujemy w postaci linka, który możemy przesłać wszystkim zainteresowanym. Od tego momentu mają oni dostęp do tego pliku, mogą obserwować zmiany i je wprowadzać. Wszystko jest zapisywane automatycznie, ale nie bezpośrednio na naszych komputerach. Dzięki tej technologii możliwe jest wykonywanie zadań zdalnie, np. z domu. Możemy w ten sposób wspólnie przygotowywać oficjalne teksty, projekty lub inne dokumenty. Należy być jednak wyczulonym na informacje, które będziemy przechowywać w ten sposób. Nie powinno się w takich dokumentach trzymać danych osobowych ani innych informacji wrażliwych, które powinny być chronione.

Model chmury pozwala również na eliminację problemu zakupu licencji do programów. Możliwe staje się skorzystanie z konkretnego programu, np. arkusza kalkulacyjnego on-line i w zależności od dostawcy tego arkusza – płacenie za poszczególne użycie lub skorzystanie z programu **za darmo**. Zdarza się również, że dostawcy programu przygotowują pełne pakiety, z których możemy wybrać tylko te opcje, które nas interesują. Dzięki udostępnieniu w sieci usług, aplikacji i programów mamy możliwość korzystać z nich wtedy, kiedy tego potrzebujemy.

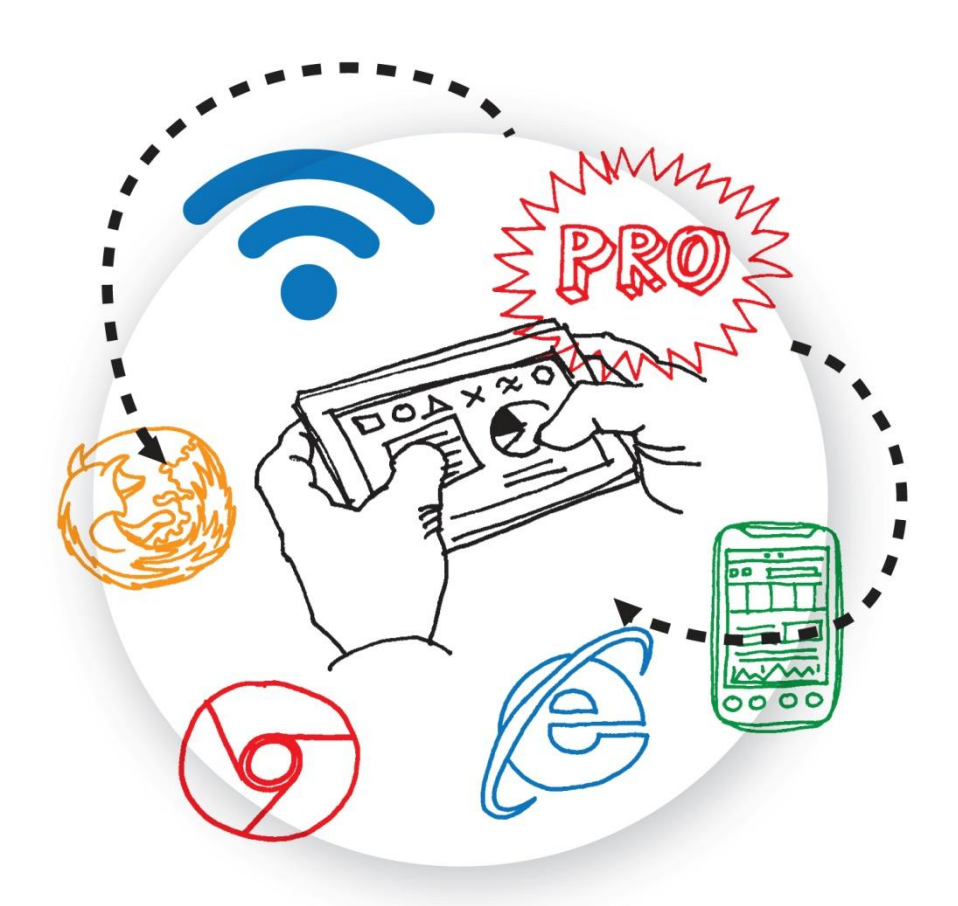

## <span id="page-11-0"></span>**4. Przeglądarka/app mobilna/app desktopowa**

Te trzy narzędzia: przeglądarka, aplikacja (w skrócie *app* od angielskiego *application*) mobilna i aplikacja desktopowa to trzy sposoby na komunikację w wersji on-line. Z przeglądarkami mamy do czynienia najdłużej – nie wyobrażamy sobie korzystania z sieci bez Internet Explorera, Mozilli Firefox czy Google Chrome. Umożliwiają nam one łączenie się z siecią i korzystanie z jej zasobów, czytanie oraz wprowadzanie nowych treści.

Aplikacje to, technicznie rzecz biorąc, programy, które stworzone są do realizowania konkretnych celów, np. połączenia się z bankiem lub kontem pocztowym. Dziś możemy się łączyć z siecią nie tylko za pomocą komputerów, lecz także telefonów czy tabletów – dlatego potrzebne stały się aplikacje, które przenosiłyby funkcjonalności znane nam z komputera do telefonu. Przykład? Program do zarządzania czasem jest obsługiwany na trzy sposoby: przez przeglądarkę, przez aplikację desktopową (czyli na pulpit) i przez aplikację mobilną (czyli na telefon lub tablet). Jeśli korzystam aktualnie z przeglądarki, mogę otworzyć dany program w nowej karcie albo nowym oknie przez wpisanie jego adresu w oknie przeglądarki.

Jeśli nie mam aktualnie połączenia z Internetem, jestem przy komputerze i chcę dopisać nowe zadania, mogę to zrobić za pomocą aplikacji desktopowej. Wprowadzam informacje, a po podłączeniu do sieci program **automatycznie synchronizuje** listę zadań na moim koncie. Tak samo z telefonem – bez względu na to, czy jestem w zasięgu Internetu, czy nie, mogę wprowadzić nowe rzeczy do programu, a on po podłączeniu do sieci sam zaktualizuje listę zadań. Czyli: **mam jedną listę zadań, która jest przypisana do mojego konta i mam do niej dostęp przez przeglądarkę, program zainstalowany na komputerze i aplikację w telefonie**.

Aplikacje są również dostosowane do różnych systemów operacyjnych. Niektórzy producenci tworzą je od razu na wszystkie systemy, inni tylko na wybrane. Oznacza to, że np. użytkownicy Linuxa mogą mieć programy, których nie będą mieć użytkownicy Windowsa, tak samo jak użytkownicy Androida (system operacyjny telefonów komórkowych) będą mieć inne aplikacje niż użytkownicy iOS (system operacyjny iPhone).

Korzystanie z programów, które posiadają możliwość łączenia się z jednym kontem przez aplikacje desktopowe, przeglądarki i aplikacje mobilne może być bardzo przydatne w życiu biblioteki. Jest to duże ułatwienie w trakcie szybkiego aktualizowania nowych informacji – kiedy jesteśmy w podróży z telefonem, a nie mamy ze sobą komputera. Gdy w naszym zespole korzystamy na różny sposób z technologii – jedni wolą komputery, drudzy tablety – mamy możliwość zapewnienia wszystkim dostępu do tego samego programu. Połączenie możliwości, które oferuje praca w chmurze, z różnorodnością narzędzi, które są aktualnie dostępne na rynku, może ułatwić proces komunikacji w zespołach bibliotek.

Warto również pamiętać, że z programów można korzystać na kilka sposobów: są konta darmowe z podstawowymi funkcjonalnościami, rozbudowane z większą ilością funkcji, konta pro. Wybierając program warto się zastanowić, jak będziemy z niego korzystać. Dostosujmy go do swoich potrzeb, żeby nie kupować czegoś, co nie będzie nam potrzebne.

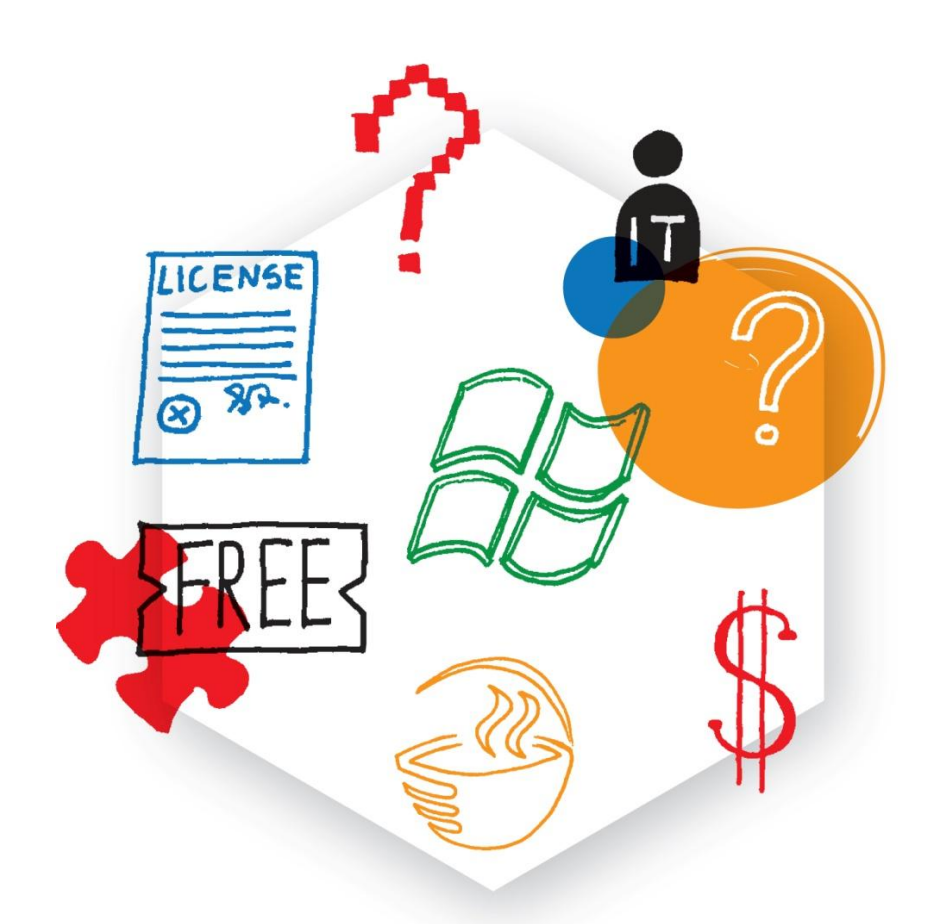

## <span id="page-13-0"></span>**5. Otwarte/zamknięte**

Warto zrozumieć czym różni się otwarte i zamknięte oprogramowanie i jakie może to mieć konsekwencje dla naszej instytucji. Podstawowym wyróżnikiem **otwartego oprogramowania** jest możliwość samodzielnego zmieniania i rozbudowywania programu, o ile oczywiście posiadamy do tego odpowiednie kompetencje programistyczne. Analogicznie – **zamknięte oprogramowanie** to takie, którego nie możemy zmieniać. Kod źródłowy programu/aplikacji pozostaje dla użytkownika niedostępny. Fakt, że nie wszyscy jesteśmy programistami, nie oznacza jednak, że otwarte oprogramowanie jest tylko dla najbardziej zaawansowanych użytkowników.

**Otwarte oprogramowanie jest dostępne za darmo** – dotyczy to zarówno programów, jak i systemów operacyjnych. Najczęściej tworzone są one i rozbudowywane samodzielnie przez ich użytkowników, a następnie udostępniane w sieci. Aktualizowane są te najpopularniejsze i te, nad którymi pracuje najwięcej osób, np. Mozilla Firefox czy Thunderbird. Szansa na to, żeby nieaktualizowany program posiadał duże zaplecze i pomoc techniczną jest, niestety, dużo mniejsza. W praktyce liczy się to, ile osób z danego programu korzysta. Częstsze aktualizacje zapewniają większe bezpieczeństwo

w użytkowaniu programu, ale jeśli po aktualizacji coś nie będzie działać (np. świeża wersja systemu operacyjnego nie wspiera jeszcze Skype'a) pozostają dwie możliwości: albo korzystamy z pomocy na forach internetowych, albo staramy się to naprawić samodzielnie, co jest stosunkowo trudne. Często można też wykupić wsparcie techniczne lub dostosowanie programów do potrzeb organizacji przez wyspecjalizowane firmy.

**Zamknięte oprogramowanie** jest dużo bardziej popularne niż otwarte. Przede wszystkim ze względu na łatwość użytkowania i przyzwyczajenie – w szkole, w pracy, w domu korzystamy przeważnie z systemu Windows. W przypadku programów i systemów operacyjnych opartych na zamkniętym oprogramowaniu mamy do czynienia z gotowym produktami, które nie wymagają naszej ingerencji. Na ogół, dla przeciętnego użytkownika, są one łatwiejsze w obsłudze. Użytkownicy zamkniętego oprogramowania podkreślają często, że jest ono wygodne w instalacji, programy są łatwe w użyciu oraz dostępna jest zrozumiała pomoc czy wsparcie techniczne, gdy coś nie działa. **Zapleczem dla tych systemów jest firma i produkty wypuszczane po seriach testów**. Użytkownik kupuje gotowy pakiet, który instaluje na swoim komputerze. **Ten typ programowania jest płatny** – płacimy za licencję przy zakupie, często też musimy płacić za aktualizacje do nowszych wersji. Niektórzy producenci zamkniętego programowania właśnie dlatego wspierają m.in. biblioteki w Programie *Technologie non-profit*, dzięki któremu można pozyskiwać dotacje na oprogramowanie i sprzęt.

Zamknięte i otwarte oprogramowanie to oczywiście nie tylko najwięksi, najbardziej znani na rynku gracze – kwestia ta dotyczy każdego oprogramowania, którego organizacja używa (także wtedy, gdy zamawia się napisanie programu od podstaw). Naczelną zasadą, podobnie jak w kwestii bezpieczeństwa, jest uważne czytanie umów licencyjnych i umów na zawierane usługi (np. na napisanie specjalnego oprogramowania). Wiele instytucji, publicznych i niepublicznych, miało poważny problem z oprogramowaniem, które stało się praktycznie bezużyteczne ze względu na warunki licencji – np. gdy każda, najmniejsza nawet, zmiana na nowej stronie internetowej słono kosztowała.

Pamiętajmy też, że decydując się na jeden z systemów operacyjnych, wybieramy jednocześnie sposób pracy w naszej instytucji. Na przykład, jeśli decydujemy się na Linuxa, nie będziemy mogli korzystać z produktów Adobe, a jeśli zdecydujemy się na Windowsa, będziemy musieli zapłacić za licencję zależną od ilości komputerów. Każdy z tych systemów ma swoje plusy i minusy, dlatego warto zastanowić się, czego nasza instytucja potrzebuje, jakie są kryteria przydatności sprzętu i podjąć decyzję dopiero po solidnej analizie

## <span id="page-15-0"></span>**Krótki przewodnik po Delicious**

Zespół Akademii Rozwoju Filantropii przygotował dla Państwa zbiór linków zebranych na koncie w serwisie Delicious. Wśród linków tych znajdują się zarówno artykuły dotyczące zarządzania on-line w bibliotece, jak i zbiór praktycznych porad oraz narzędzi, które z pewnością przydadzą się w Państwa pracy. Poniżej znajdą Państwo podstawowe informacje na temat serwisu. Więcej informacji oraz samouczek można znaleźć na stronie: [http://www.biblioteki.org/pl/centrum\\_informacyjne\\_arfp/centrum\\_informacyj](http://www.biblioteki.org/pl/centrum_informacyjne_arfp/centrum_informacyjne) [ne.](http://www.biblioteki.org/pl/centrum_informacyjne_arfp/centrum_informacyjne)

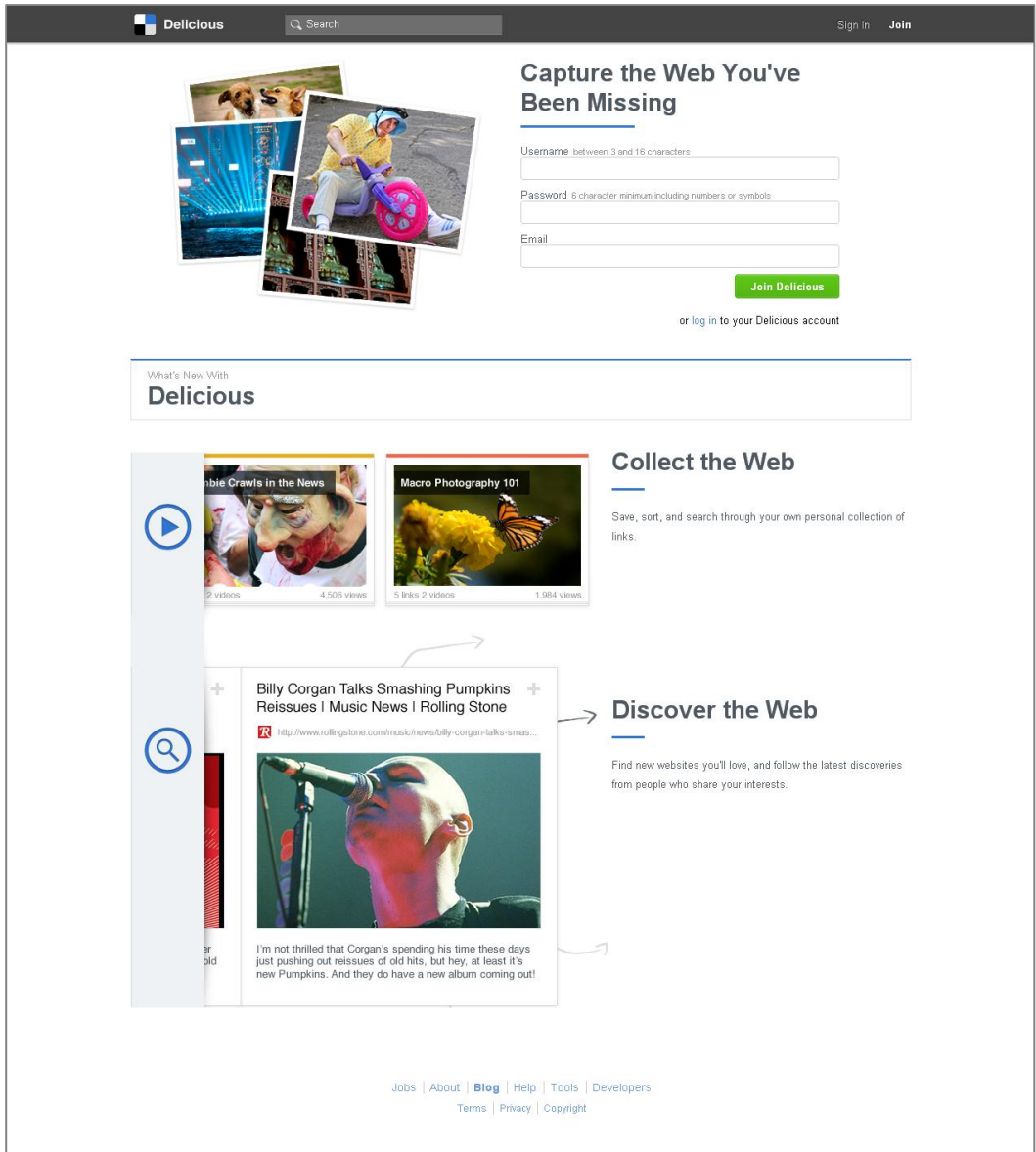

To główna strona serwisu Delicious (<www.delicious.com>). Za pomocą tego narzędzia możemy stworzyć swoją bibliotekę adresów internetowych, które opiszemy wg własnych kategorii (tagów), np. "zarządzanie projektem". Dzięki temu, że wiele osób buduje swoje biblioteki, tworzy się globalny katalog stron internetowych. Można go przeszukiwać za pomocą kategorii – wpisując w polu wyszukiwarki "zarządzanie projektem" znajdziemy wszystkie strony, które zostały skatalogowane za pomocą tej kategorii przez użytkowników serwisu Delicious.

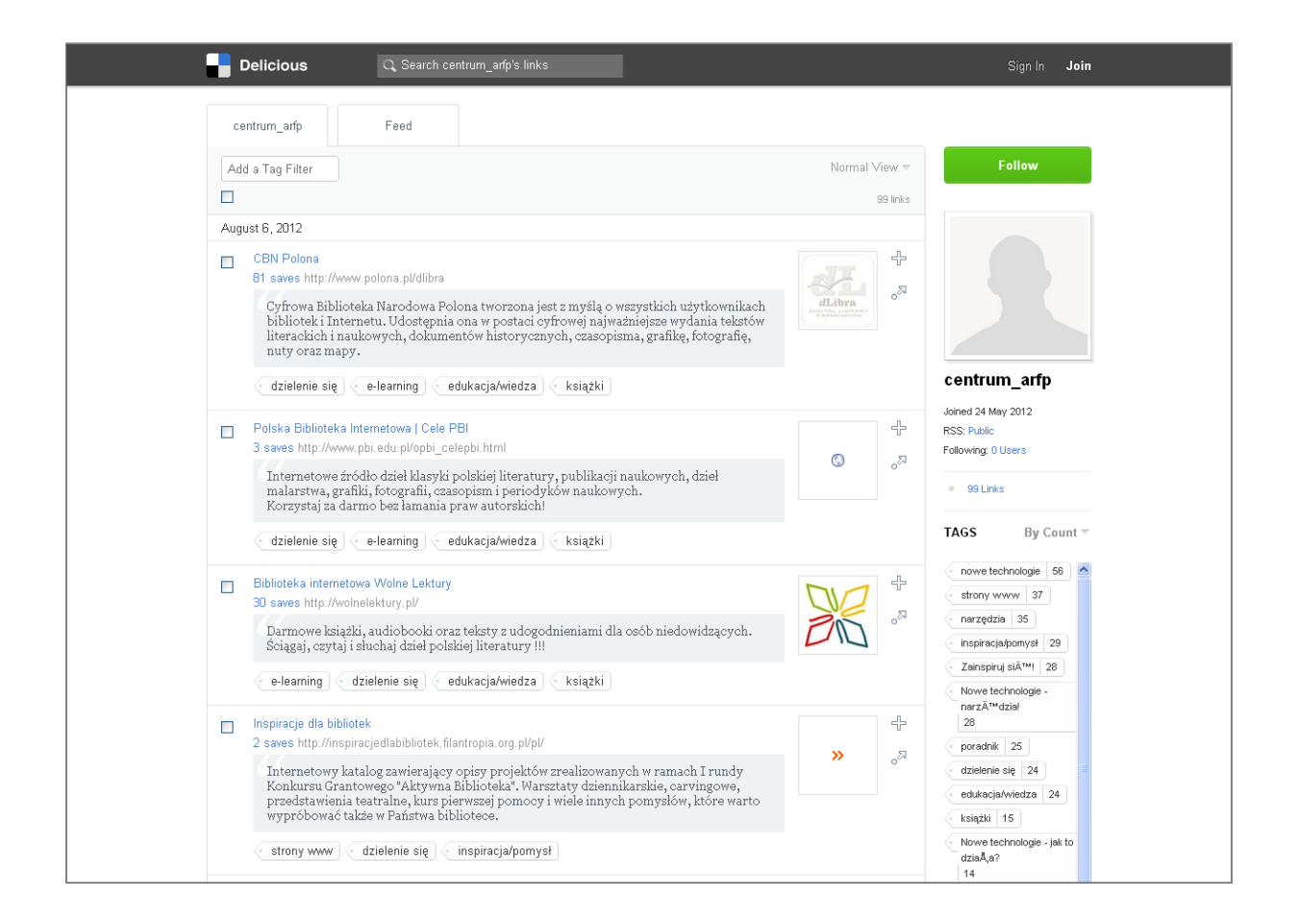

Pod adresem [http://delicious.com/centrum\\_arfp/](http://delicious.com/centrum_arfp/) znajdą Państwo bibliotekę linków stworzoną na potrzeby Centrum Informacyjnego. Po lewej stronie widać listę odnośników, które zamieściliśmy na naszym koncie. Po prawej stronie znajdują się kategorie, za pomocą których mogą Państwo wyszukiwać interesujące informacje. Jeśli teraz wpiszemy w polu wyszukiwarki "zarządzanie projektem" będziemy przeszukiwać tylko te strony, które zostały zebrane na koncie centrum\_arfp (*Search centrum\_arfp links*, czyli przeszukaj linki użytkownika "centrum\_arfp").

Zachęcamy do założenia konta w tym serwisie i samodzielnego tworzenia biblioteki linków oraz korzystania z katalogów innych użytkowników. W ten sposób mogą Państwo znaleźć wiele cennych informacji i dowiedzieć się o najnowszych sposobach pracy w bibliotece.

Więcej wiadomości na temat serwisu Delicious.com oraz wiele innych informacji dotyczących życia bibliotek znajdą Państwo na stronie: [http://www.biblioteki.org/pl/centrum\\_informacyjne\\_arfp/centrum\\_informacyj](http://www.biblioteki.org/pl/centrum_informacyjne_arfp/centrum_informacyjne) [ne](http://www.biblioteki.org/pl/centrum_informacyjne_arfp/centrum_informacyjne)

# **Spis treści:**

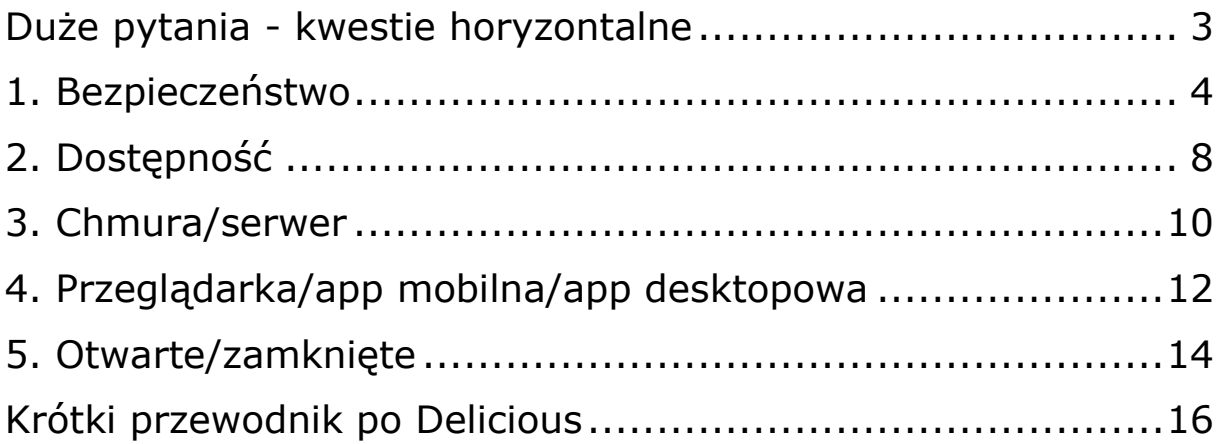